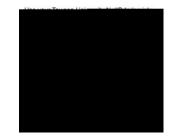

"
"
Current 1 Current 1 Cu

F⊻งผูเอย่ากับกั Completa

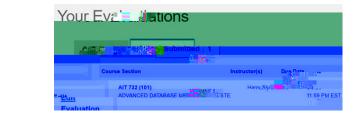

A PAGNATE DATA PAGES HE NOTE NOTE TO SEE TO SECURITION OF SECURITION OF